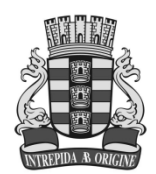

## PREFEITURA MUNICIPAL DE JOÃO PESSOA ESTADO DA PARA ÍBA SECRETARIA DE SAÚDE

## AVISO DE ADIAMENTO

## PROCESSO Nº 191/2012 – PREGÃO PRESENCIAL Nº 090/2012 OBJETO: SISTEMA DE REGISTRO DE PREÇOS PARA A AQUISIÇÃO DE EQUIPAMENTOS PARA EXAMES DE AUDIOMETRIA

O Pregoeiro Oficial da Secretaria de Saúde do Município de João Pessoa, Sr. José Robson Fausto, comunica aos interessados que a abertura do presente certame fica adiada para data a ser designada posteriormente, considerando que a empresa PHONAK DO BRASIL SISTEMAS AUDIOLOGICOS LTDA impugnou os termos do Edital, tendo o Pregoeiro analisado e decidido que haverá diligência quanto às exigências técnicas inicialmente proferidas. Esclarecemos que a data e horário da abertura serão devidamente republicados. Consultas com o Pregoeiro e a sua equipe de apoio na Sala da CSL, no HORÁRIO ÚNICO de 08:00h às 12:00 h., no Fone/Fax 83. 3214-7937 ou pelo e-mail: cel.smsjp@gmail.com.

João Pessoa, 23 de maio de 2012.

José Robson Fausto Pregoeiro / Presidente da CSL